# **Expresso Livre Comunidade - Defeito #1049**

## **Corrigir a visualização da agenda depois de delegar um evento.**

09/02/2022 15:41 h - Alexandre Luiz Correia

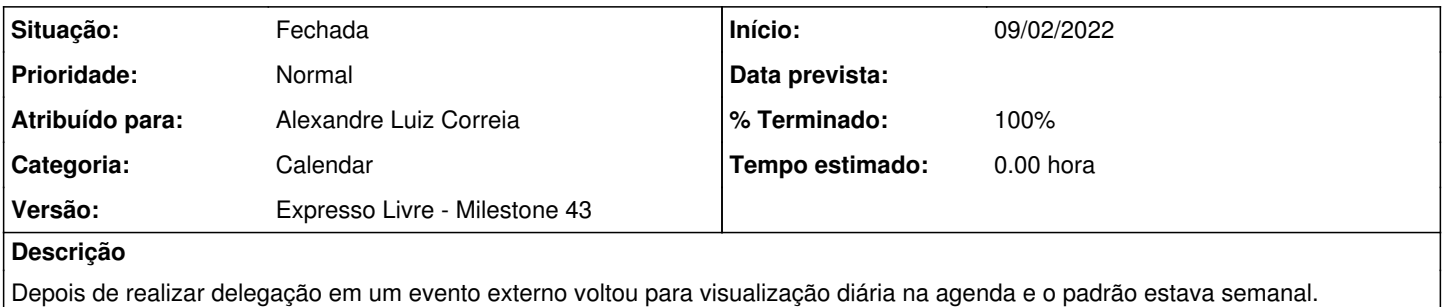

#### **Revisões associadas**

## **Revisão 72c66656 - 09/02/2022 15:42 h - Alexandre Luiz Correia**

Issue #1049 - Corrigido a visualização da agenda.

### **Histórico**

#### **#1 - 09/02/2022 15:43 h - Alexandre Luiz Correia**

- *% Terminado alterado de 0 para 80*
- *Situação alterado de Nova para Resolvida*

### **#2 - 09/02/2022 16:23 h - Mauricio Luiz Viani**

- *% Terminado alterado de 80 para 100*
- *Versão alterado de Expresso Livre Milestone 42 para Expresso Livre Milestone 43*
- *Situação alterado de Resolvida para Fechada*